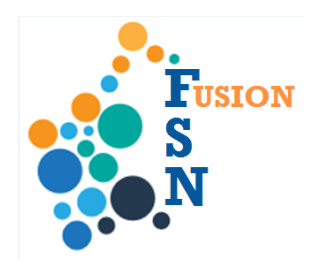

## **FuSioN User Guide**

## **How to record Case Outcomes**

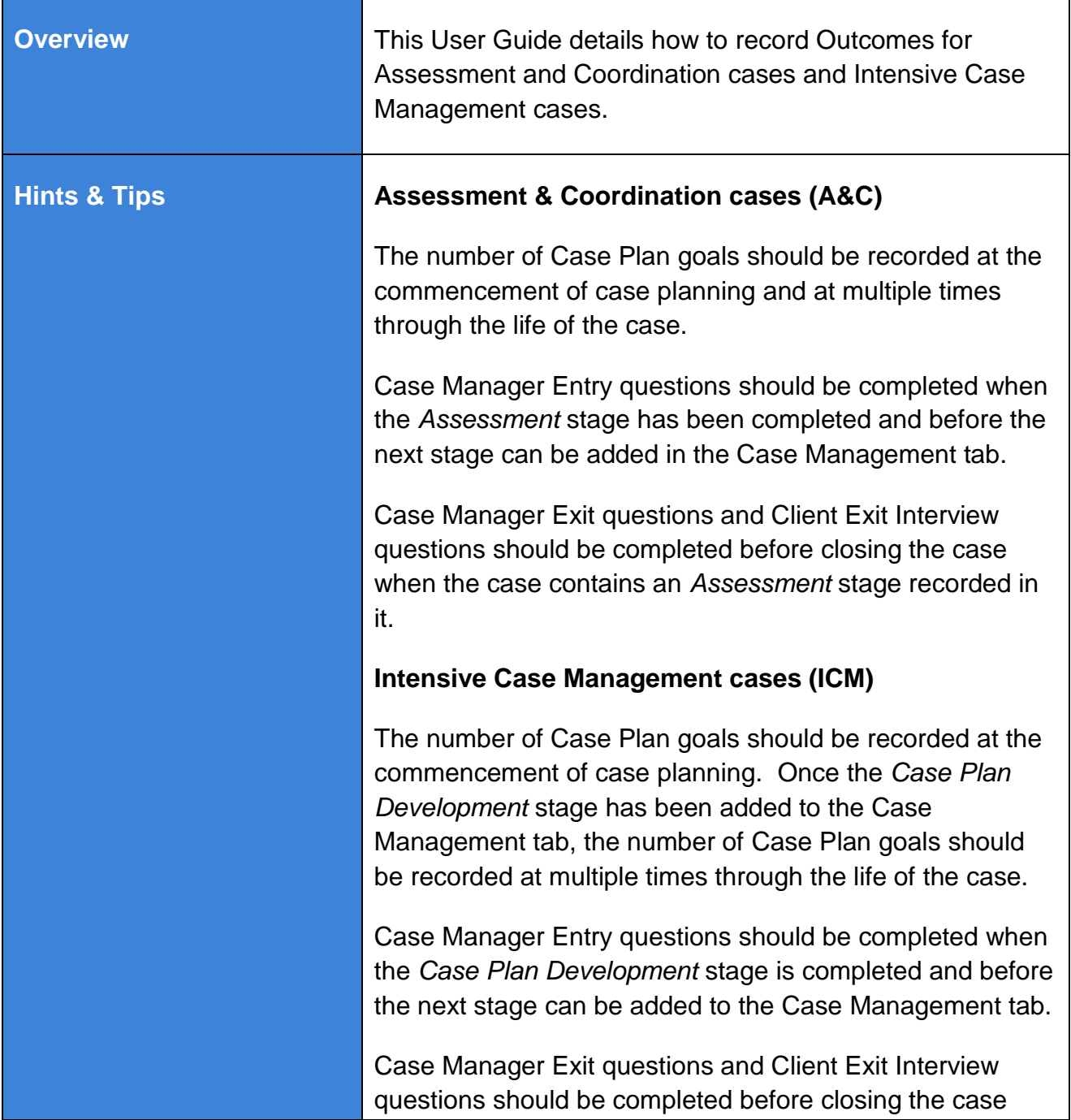

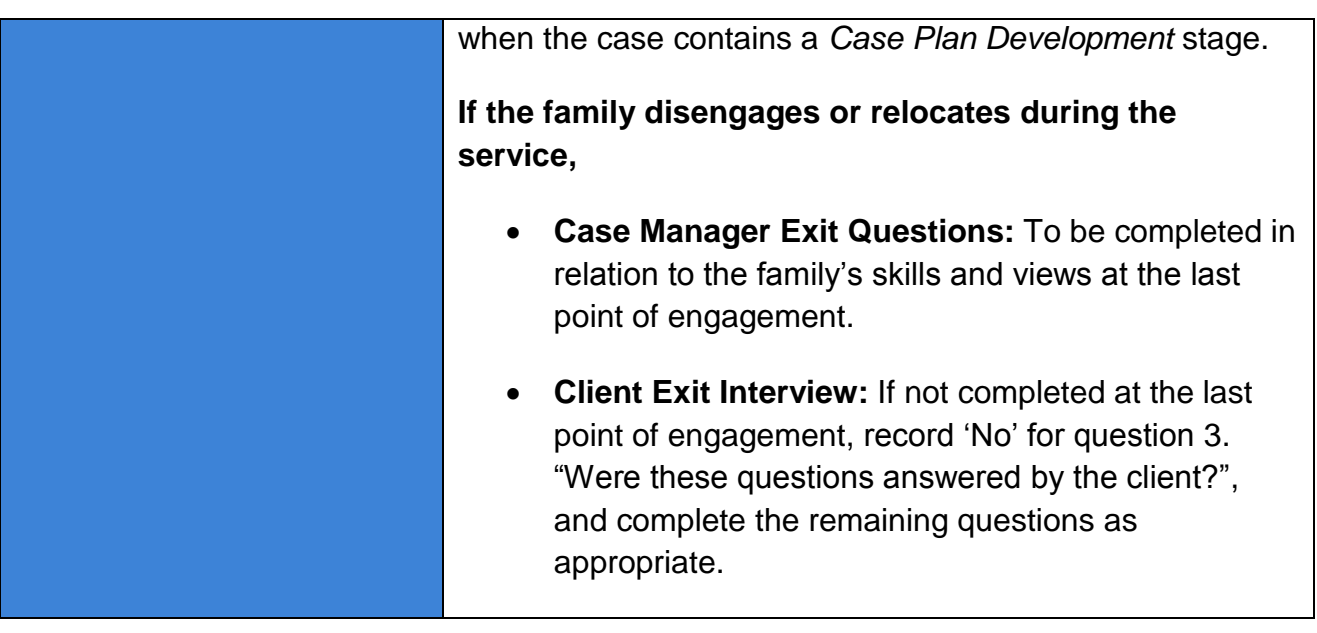

![](_page_2_Picture_46.jpeg)

![](_page_3_Picture_45.jpeg)

![](_page_4_Picture_47.jpeg)

![](_page_5_Picture_30.jpeg)